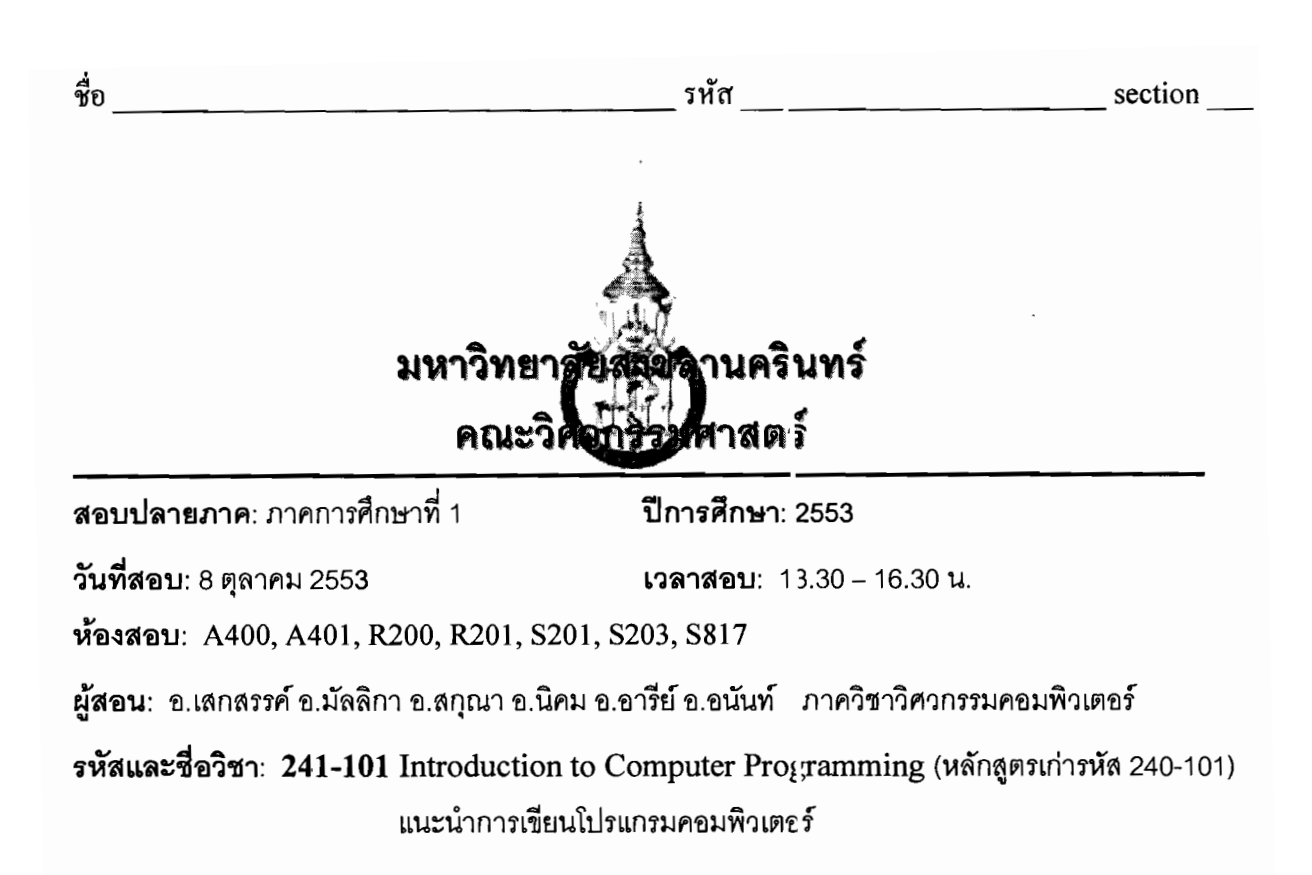

ทุจริตในการสอบมีโทษขั้นต่ำคือ ปรับตกในรายวิชาที่ทุจริตและพักการเรียน 1 ภาคการศึกษา

# คำสั่ง: อ่านรายละเอียดของข้อสอบ และคำแนะนำให้เข้าใจก่อนเริ่มทำข้อสอบ

้อนุญาต: เครื่องเขียนต่างๆ เช่น ปากกา หรือดินสอ เข้าห้องสอบ

ไม่อนญาต: หนังสือ หรือเครื่องคิดเลขเข้าห้องสอบ และเอกสารใก ๆ เข้าและออกห้องสอบ

เวลา: 3 ชั่วโมง (180 นาที)

## คำแนะนำ

- ข้อสอบมี 13 หน้า (*รวมหน้าปก*) แบ่งออกเป็น 4 ตอน คะ เนนรวม 100 คะแนน (คิดเป็น 30%)
- เขียนคำตอบในข้อสอบ คำตอบส่วนใดอ่านไม่ออก วะถือว่าคำตอบนั้นผิด
- อ่านคำสั่งในแต่ละข้อให้เข้าใจก่อนลงมือทำ
- หากข้อใดเขียนคำตอบไม่พอ ให้เขียนเพิ่มที่ด้านหลังของขน้านั้นเท่านั้น

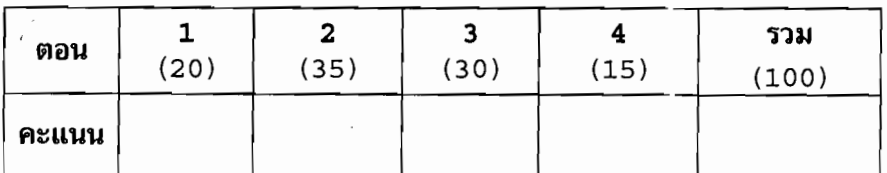

ชื่อ

รหัส

section

 $(5$  คะแนน $)$ 

#### ตอนที่ 1 ฟังก์ชัน (Function) (20 คะแนน)

1 - จากโปรแกรมด้านล่าง จงหาผลลัพธ์ของโปรแกรม

```
#include<stdio.h>
int x, y, z;
int my func(int a, int b)
     int z;z = 45;printf ("In my func, z = d \n\times z):
     return a*b;
int main()int c_ix = 5; y = 10; z = 20;c = my_time(x, y);printf("In main, x=%d, y=%d, z=%d, z =%d\n", x, y, z, c);
      return 0;
\}
```

```
2. จากนิยามของฟังก์ชันที่กำหนดให้ จงเติมคำตอบให้เหมาะสมและถูกต้อง
                                                                        (3 คะแนน)
      void test1(int num1, int num2) {
```

```
int sum;
   sum = num1 + num2;print(f("sum = %d", sum);\}int test2(int x) {
   return x*x;
\mathcal{E}2.1 test1(17, 13);
                      2.2 printf("%d", test2(20));
                      2.3test1(test2(2), 5);
```
- 3. ชั้นใต้ดินของอาคารแห่งหนึ่งให้บริการการจอดรถ โดยเวลาบ่าการคือ 05.00 24.00 น. ซึ่งมีอัตราการคิด ค่าบริการดังนี้ (12 คะแนน)
	- \_ สำหรับ 2 ชั่วโมงแรก คิดค่าบริการเป็นเงิน\_50 บาท
	- สำหรับรถที่จอดเกิน 2 ชั่วโมงแรก คิดค่าบริการชั่วโมงละ 10 บาท เศษของนาทีปัดเป็น 1 ชั่วโมง
	- กรณีจอดเกิน 15 ชั่วโมงให้คิดเป็นการจอดทั้งวัน โดยให้คิดเหมาจ่ายเป็นเงิน 300 บาท

ชื่อ

')j'tl ~'I1n' section ---------- เวลาเข้า-ออก ของรถ แล้วโปรแกรมจะแสดงค่าจอดรถ โดยกำหนดให้ฟังก์ชันที่ใช้ในการคำนวณชื่อ Cal Charge

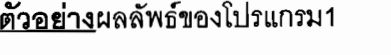

// ตัวเลขตัวขนารับค่ามาจากผู้ใช้ Entry-time (format hh.mm): 14.20 // ตัวเลขตัวขนารับค่ามาจากผู้ใช้ Out-time (format hh.mm): 16.00 Total time: 1 hour **40** min Charge: 50 Baht ด้วอย่างผลลัพธ์ของโปรแกรม 2 // ตัวเลขตัวนนารับค่ามาจากผู้ใช้ Entry-time (format hh.mm): 10.10 // ตัวเลขตัวน นารับค่ามาจากผู้ใช้ Out-time (format hh.mm): 16.00 Total time: 5 hour 50 min Charge: 90 Baht ด้วอย่างผลลัพธ์ของโปรแกรม 3 Entry-time (format hh.mm): 06.00 // ตัวเลขตัวนนารับค่ามาจากผู้ใช้ // ตัวเลขตัวนนารับค่ามาจากผู้ใช้ Out-time (format hh.mm): 23.00 Total time: 17 hour 0 min Charge: 300 Baht

## โค้ดโปรแกรม ขุ้ค 3

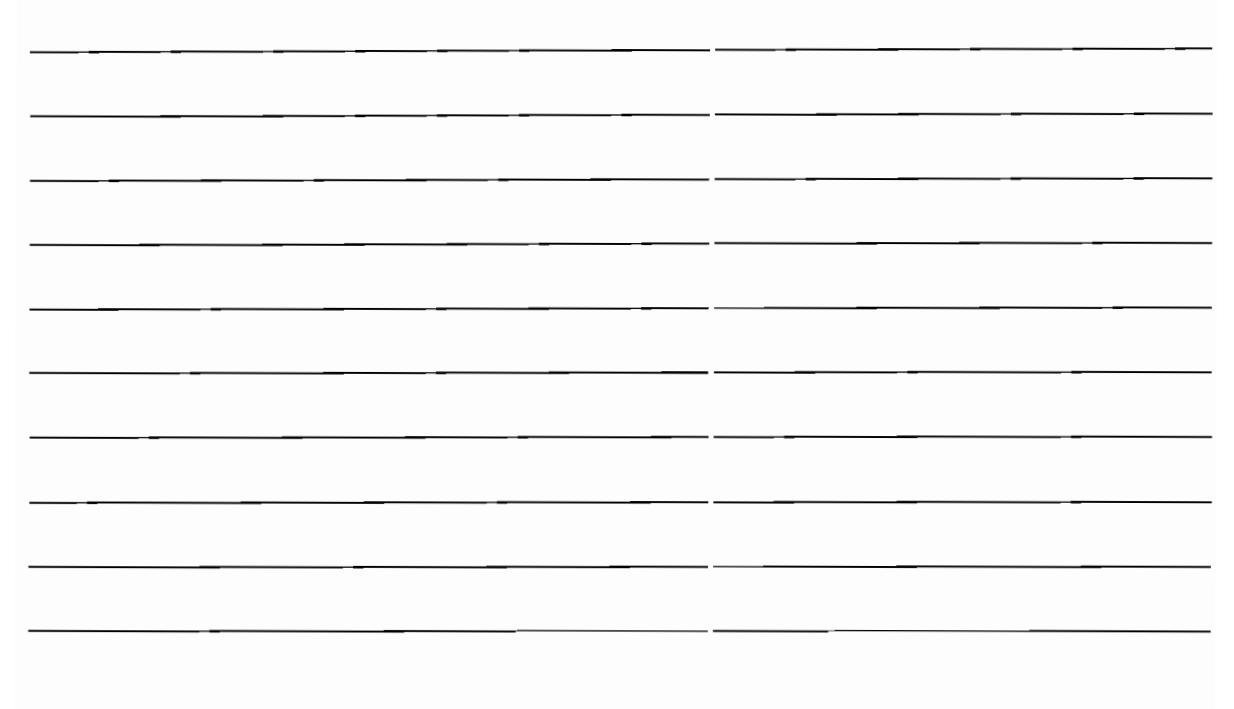

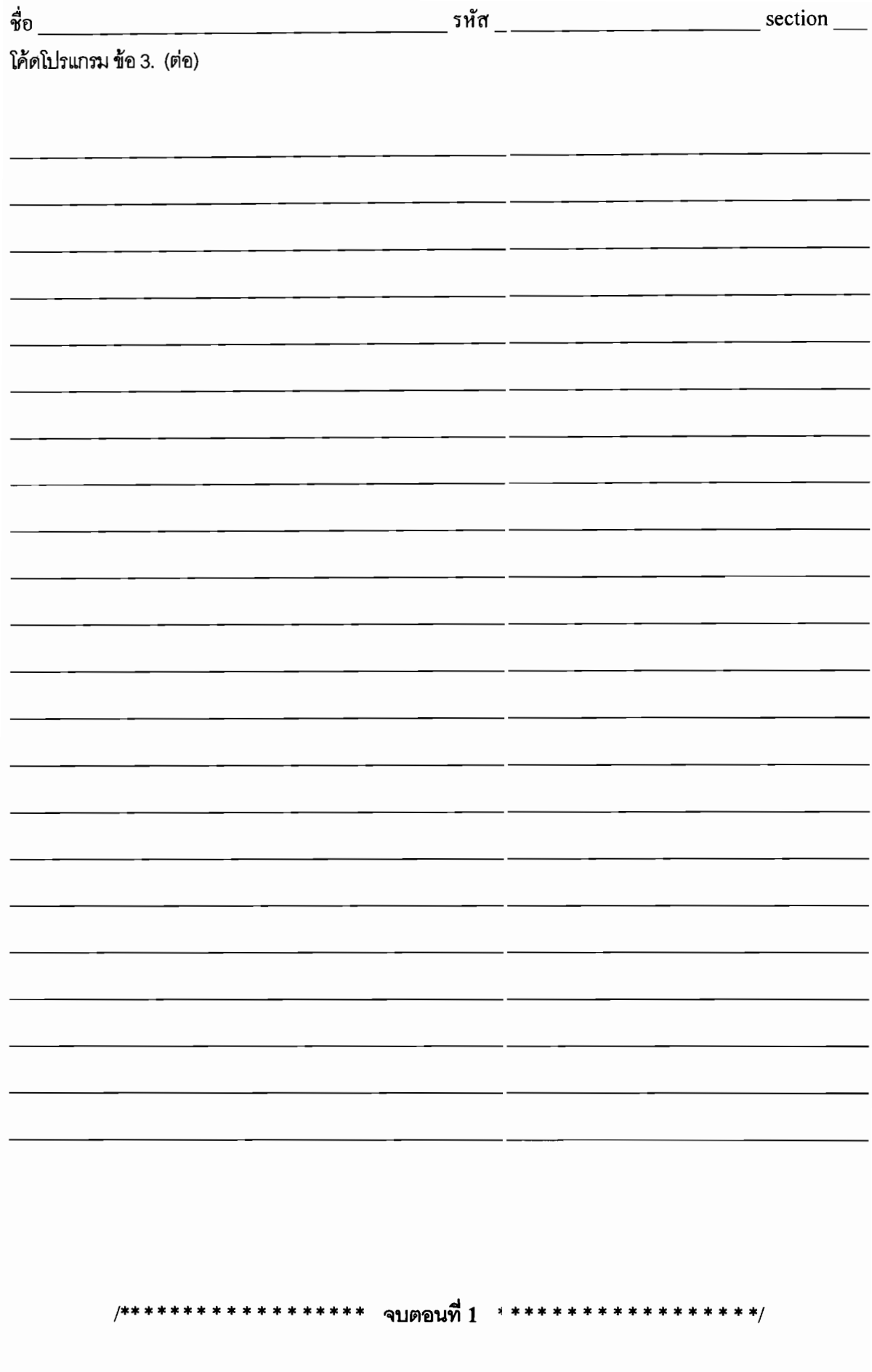

จี๋ก

#### ตอนที่ 2 อาร์เรย์ (Array) (35 คะแนน)

```
1. จงวงกลมล้อมรอบคำตอบที่ถูกต้อง (10 คะแนน)
```
1.1 ) ข้อใดเป็นการประกาศตัวแปรอาร์เรย์สำหรับเก็บข้อมูลจำนวนเต็มได้ไม่ต่ำกว่า 12 จำนวน

```
n. int a[ ] = \{12\};
\texttt{1}. float b[12];
R \text{ int } C[10] = \{1-12\};
\lambda int d[12];
9. floate[13];
```
1.2 ) อาร์เรย์ในข้อใดมีจำนวนสมาชิกหรือ Element มากที่สด

```
n. int a [10] [2] = \{1, 2, 3\};
   1. float b[20];
   \theta. char c[102]={'a', 'b' };
   \lambda. double d[3][4][5];
   9. float e[12][4];
จากส่วนของโปรแกรมต่อไปนี้ จงตอบคำถามข้อ 1.3 – 1.5
 char m[] = "September"int year = 2010;
 int day = 3;
 char wk[7][10]={"Mon","Tue","Wed","Thu","Fri","Sat","Sun");
1.3 ) ต่อไปนี้ข้อใดผิด
   ิ ก.   ตัวแปร m ใช้หน่วยความจำในการเก็บข้อมูลทั้งสิ้น 9 ไบ ต์
   \mathbb{1}. sizeof(m) < year
   n. wk[1][2] == wk[2][1]3. \text{ sizeof}(\text{wk}[1]) == 10\overline{v}. wk[3][0] == 'T';
1.4) คำสั่ง printf ในข้อใดพิมพ์ข้อความ Fri 3 September 2010 ออกทางจอภาพ
   n. printf("%s %s %s %s\n", wk[5], day, m[1], year);
   \mathbb{U}. printf("%s %s %s %s\n", wk[4],day, m[0], year);
   n. printf("s s s d s s s d\nu", wk[4], da\n, m, year);\sqrt{3}. printf("%s %d %s %d\n", wk[5],day[3], m[9], year);
1.5) wk [day+1] [day-1] มีค่าตรงกับข้อใด
```

```
n."Thu"
                     \gamma. \gamma h'
                                             n.'u'
                                                                  \lambda ' F'9.11
```
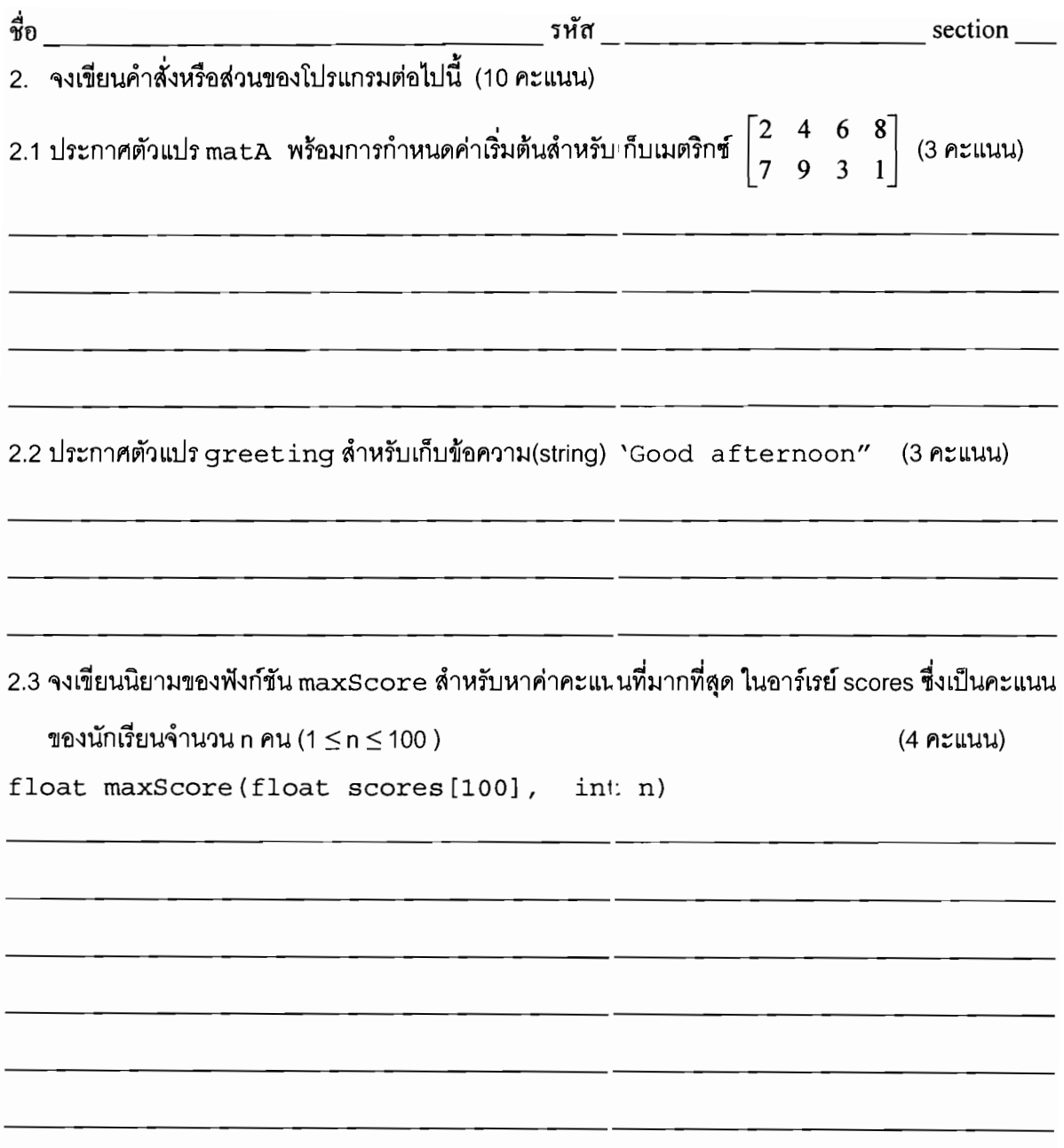

3. โปรแกรมสร้างเมตริกซ์จากอาร์เรย์ (15 คะแนน)

กำหนดให้ Matrix P คือ Matrix ขนาด NxN ที่สร้างจากอาร์ รย์ 1 มิติสองตัว (A และ B) ที่มีความยาว N เท่ากัน (1  $\leq$  N  $\leq$  10) โดยสมาชิกของ Matrix P ได้จากผล $\epsilon$  ณของสมาชิกของอาร์เรย์ A และ B ดังนี้

$$
A = [a_1 \quad a_2 \quad a_3 \quad \dots \quad a_N]
$$
  
\n
$$
B = [b_1 \quad b_2 \quad b_3 \quad \dots \quad b_N]
$$
  
\n
$$
P = \begin{bmatrix} a_1b_1 & a_1b_2 & a_1b_3 & \dots a_1b_N \\ a_2b_1 & a_2b_2 & a_2b_3 & \dots a_2b_N \\ \dots & \dots & \dots & \dots \\ a_Nb_1 & a_Nb_2 & a_Nb_3 & \dots a_nb_N \end{bmatrix}
$$

ทุจริตในการสอบ โทษขั้นต่ำคือปรับตกในราชวิชานี้และพักการเรียนหนึ่งภาคการศึกษา

6

รหัส

section

โปรแกรมสำหรับสร้าง Matrix P จากอาร์เรย์ A และ B ดังนิยามร่ำงต้น มีตัวอย่างการรันโปรแกรมเป็นดังนี้

(ตัวอักษรเอียงคือค่าที่รับจากผู้ใช้)

ชื่อ

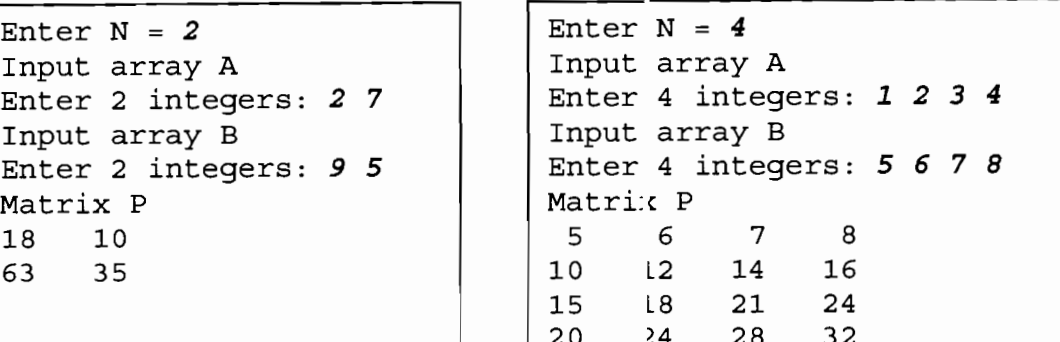

โค้ดของโปรแกรม

#include <stdio.h> #define NMAX 10 void inputArray(int array[], int N); void showArray2D(int matrix[][10], int N); void constructMatrix(int P[][10], int N, int A[], int B[]); int main()  $\{$  int a [NMAX], b [NMAX], p [NMAX] [NMAX], n; printf("Enter  $N = T$ ); scanf("%d",  $\delta n$ ); printf("Input array A  $\n\t\frac{n'}{r}$ ; inputA::ray(a, n); printf("Input array B \n"); inputA::ray(b, n); constructMatrix(p, n, a, b); printf("Matrix P \n");  $showArray2D(p, n);$ return  $0;$ ł

โปรแกรมนี้ยังขาดส่วนของนิยามของทั้งสามฟังก์ชัน จงเขียนนิยามของสามฟังก์ชันนั้นเพื่อให้โปรแกรมทำงาน

ได้อย่างถูกต้องสมบูรณ์ดังตัวอย่างข้างต้น

3.1 ฟังก์ชัน inputArray ใช้รับข้อมูลให้กับอาร์เรย์ 1 มิติ ขนาด N

 $(4$   $R$  $)$ 

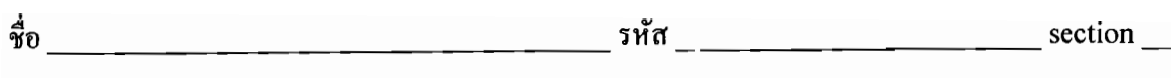

3.2 ฟังก์ชัน showArray2D ใช้แสดงข้อมูลของ Matrix หรืออาร์เ≅ย์ 2 มิติ ขนาด NxN  $(4$   $\eta$ zuuu)

3.3 พังก์ชัน constructMatrix ใช้สำหรับกำหนดค่าสมาชิกของเมตริกซ์ P ขนาด NxN จากอาร์เรย์ A และ B

(7 คะแนน)

ส่ำ รหัส section ตอนที่ 3 โครงสร้างข้อมล (Structure) (30 คะแนน) 1. จากสตรัคเจอร์(Structure) ที่กำหนดให้ จงเขียนโค้คของโปรแกรมเพื่อให้ทำงานตามคำสั่งในข้อ 1.1-1.10  $(15$  คะแนน) struct book { char title $[20]$ ; char  $\text{author}[15]$ ; int pages; float price;  $\}$  book1; 1.1. ประกาศตัวแปร book2 เป็นตัวแปรสตรัคเจอร์แบบ book 12 รับค่าข้อความเก็บลงในสมาชิก title ของ book1 1.3. รับค่าจำนวนนับเก็บลงในสมาชิก pages ของ book:. 1.4. กำหนดค่ำสมาชิก author ของ book1 ให้เก็บข้อความ "Manee" 1.5 กำหนดก่ำ 750.50 ให้กับสมาชิก price ของตัวแปร book1 16 ประกาศตัวแปร book3 โดยมีค่าเริ่มต้นของสมาชิกคืบ "HowToHack" "Mana" 1275 355,00 ตามลำดับ 1.7. เรียกใช้ฟังก์ชัน printf เพื่อแสคงข้อมูลทุกสมาชิกของตัวแปร book1 1.8. ประกาศ book list เป็นตัวแปรอาร์เรย์ของสตรัคเวอร์แบบ book ที่เก็บข้อมูลได้ 500 ชุด 1.9. กำหนดค่าสมาชิก price ของตัวแปร book\_list ที่ 0 ให้มีค่าเท่ากับ price ของ book1 1.10.เรียกใช้ฟังก์ชัน printf เพื่อแสคงข้อมูลทุกสมาชิกของตัวแปร book list ที่ 0 ทุจริตในการสอบ โทษขั้นต่ำคือปรับตกในราชวิชานี้และพักการเรียนหนึ่งภาค าารศึกษา 9

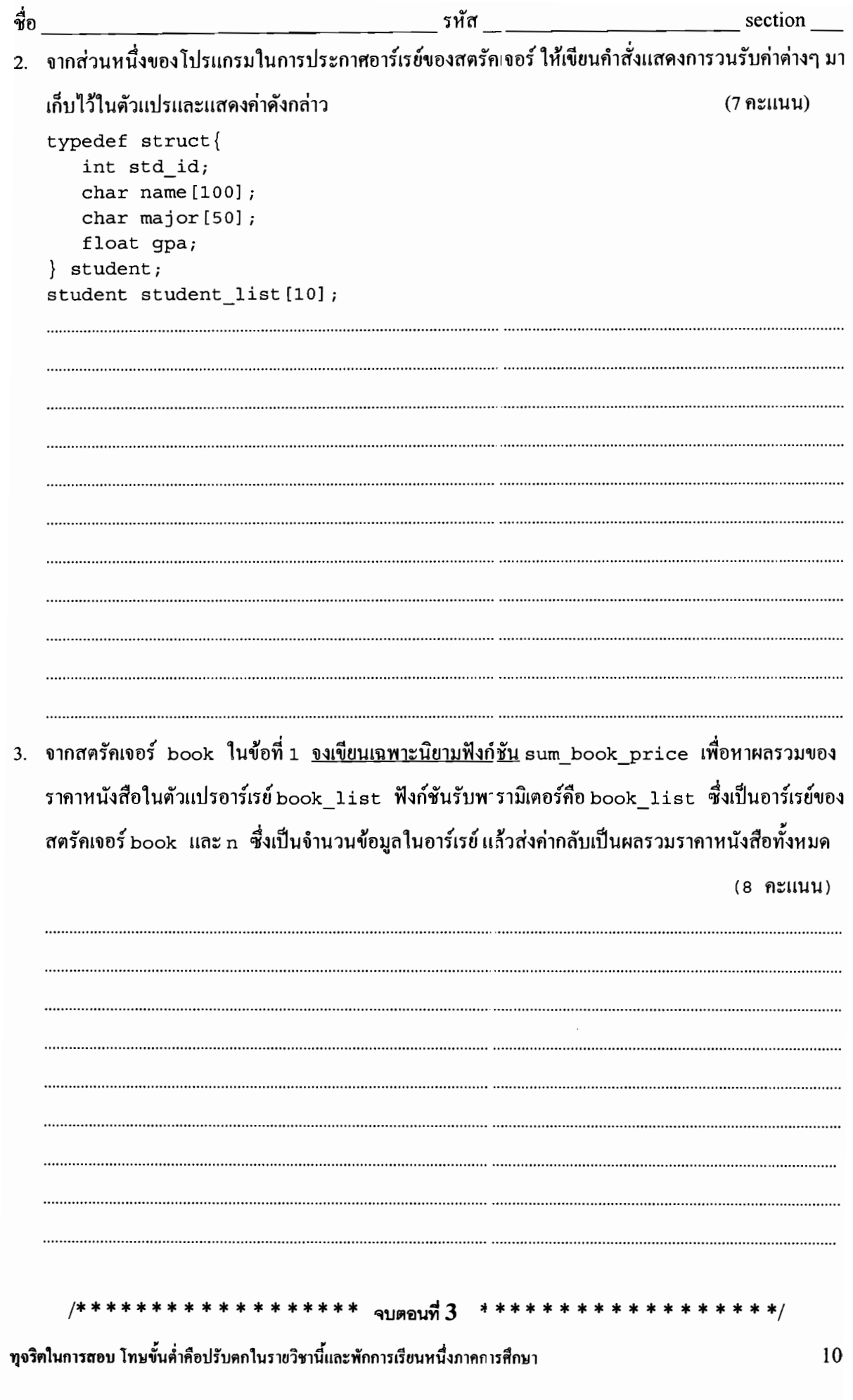

and the state of the state of

### ตอนที่ 4 โจทย์โปรแกรมประยุกต์ (15 คะแนน)

จงเขียนโปรแกรมเพื่อช่วยบรรณารักษ์บันทึกและจัดการข้อมูลง นังสือจำนวน 100 เล่ม โดยกำหนดให้โปรแกรม มีการทำงานดังนี้

รหัส

- 1.โปรแกรมต้องนิยามโครงสร้างข้อมลชื่อว่า book type โดยใช้ typedef เพื่อใช้โครงสร้างข้อมล book type จัดเก็บข้อมูล หมายเลขหนังสือ (book\_id เป็นเลขจำนวนเเ่๎ม) ชื่อหนังสือ (title เก็บเป็นสตริง มีความยาว ไม่เกิน 50 ตัวอักษร) ราคา (price เป็นเลขจำนวนจริง )
- 2.การทำงานในส่วนฟังก์ชัน main จะรับค่าข้อมูลของหนังสือ เต่ละเล่มและเก็บไว้ในอาร์เรย์ชื่อ book list ที่มี ขนาด 100 อีเลเมนต์ โปรแกรมจะต้องตรวจสอบไม่ให้มีการเก็บหนังสือชื่อซ้ำกัน ดังนั้นนักศึกษา ควรตรวจสอบก่อนว่ามีหนังสือชื่อเหมือนกันแล้วหรือไม่ หากยังไม่มีก็เพิ่มหนังสือใส่อาร์เรย์ book list ้ (จำนวนหนังสือที่บรรณารักษ์มี จำนวน 100 เล่ม แต่จำนวนข้อมูลหนังสือที่ใส่ในอาร์เรย์ book list อาจ ู้น้อยกว่า 100 เล่มก็ได้ เนื่องจากอาจมีหนังสือที่ชื่อซ้ำกัน) อ เญาตให้ใช้ ฟังก์ชันใน string.h ได้
- 3. เมื่อเก็บข้อมูลหนังสือเรียบร้อยแล้ว ในฟังก์ชัน main จะเรียกฟังก์ชันชื่อ display expensive books เพื่อ แสดง<u>รายชื่อหนังสือที่มีราคา(price) มากกว่า 1000 บาท</u> ออกทางหน้าจอภาพ โดยจะแสดงข้อมูล book id, title และ price ของหนังสือที่มีราคามากกว่า 1000 บาท

4.จบโปรแกรม

ตัวอย่างผลลัพธ์การรันโปรแกรม (ผลลัพธ์ที่ได้จากโปรแกรมเ.สดงด้วยอักษรปกติ อักษรตัวเอนเป็นส่วนที่ ผู้ใช้งานพิมพ์)

```
Please enter book no.1
Enter title: Art of Programming C
Enter price: 500
Please enter book no.2
Enter title: Art of Programming C++
Enter price: 1000
Please enter book no.3
Enter title: Art of Programming C++
                                              ั ∕ / ใส่ชื่อหนังสือข้า
Enter price: 1200
Could not add this book
                                 ั∕ /แสดงข้อความ ว่าไม่รับหนังสือ เนื่องจากมีหนังสือชื่อนี้แล้ว
Please enter book no.3
Enter title: Art of Programming Java
Enter price:2000
Please enter book no.4
Enter title: Book on C
Enter price: 1750
    ...... วนใส่ข้อมูลหนังสือจนครบ 100 เล่ม ...
 \gammaสมมุติว่ามีหนังสือ เพียง 2 เล่ม คือ book\ no.3\กับ nc.4\, ที่มีราคามากกว่า 1000 บาท
******List of Expensive Books******
Book_Id=3 Title=Art of Programming Java Price=2000.00
Book Id=4 Title=Book on C Price=1750.00
```
โค้ดโปรแกรมตอนที่ 4

 $\frac{1}{30}$  section section and the section of  $\frac{1}{30}$  section section section section section section section

โค้ดโปรแกรมตอนที่ 4 (ต่อ)

ทุจริตในการสอบ โทษขั้นต่ำคือปรับตกในรายวิชานี้และพักการเรียนหนึ่งภาคการศึกษา

13